## **getServices - GetCellParam Request Message**

<message\_body> <pm:get\_cell\_param>301</pm:get\_cell\_param> </message\_body>

A **getCellParam** message is sent by a client application or another cell service to get a cell parameters value in the PM cell. The domain, username, and password are sent in the header of the message so it does not need to be sent separately in the <message\_body>.

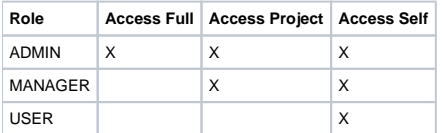